Backup Exec 10d Remote Agent [Manual](http://goto.tomsorg.com/list.php?q=Backup Exec 10d Remote Agent Manual Install) Install >[>>>CLICK](http://goto.tomsorg.com/list.php?q=Backup Exec 10d Remote Agent Manual Install) HERE<<<

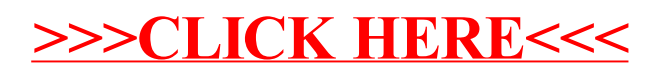